**Критерии оценивания**

Работы Базового уровня (5 заданий) оцениваются в 1 балл, Повышенный уровень (5 заданий) – 2 балла.

Максимальный балл за работу – 15

Необходимо набрать соответствующее количество баллов, решая задачи на выбор.

ОБЯЗАТЕЛЬНО **ПРЕДЪЯВИТЬ РЕШЕНИЕ**

- «неудовлетворительно» от 0 до 3 баллов;
- «удовлетворительно» от 4 до 5 баллов;
- «хорошо» от 6 до 7 баллов;
- «отлично» от 8 до 10 баллов.

Высылается работа на почту [alekseystora@gmail.com](mailto:alekseystora@gmail.com)

Дата присылаемой работы: 18.12.2020

# с 14:00 до 17:00

В электронном письме ОБЯЗАТЕЛЬНО указывать ФИО и класс

## **КОНТРОЛЬНО-ИЗМЕРИТЕЛЬНЫЕ МАТЕРИАЛЫ**

## *Задание 1.Базовый уровень*

В стереонаушниках играет музыка, которая записана в mp3 формате. Композиция длится 4 минуты 16 секунд. Частота дискретизации 22 кГц. Определите в целых Мбайтах информационный объем аудиофайла. Битовая глубина равна 16.

### *Задание 2. Повышенный уровень*

Известно, что Солнцево является районным центром, от которого ведётся счет расстояния до деревень. До Берёзово 7 км, Елево находится ближе всех к Солнцеву на расстоянии 4 км, Дубово между Каштаново и Ольхово, Каштаново сразу за Березово, Ольхово перед Сосново, Сосново самая дальняя деревня от районного центра.

Используя условия Фано для неравномерного кода, определите расстояние в двоичном представлении до каждой деревни. Заполните таблицу:

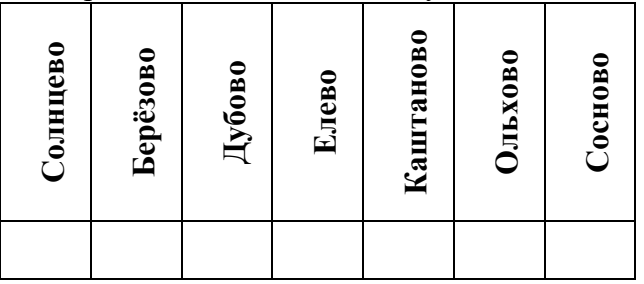

## *Задание 3. Повышенный уровень*

По каналу связи с помощью равномерного двоичного кода передаются сообщения, содержащие только 6 буквА, а, Б, б, В, в. Каждой букве соответствует своё кодовое слово, регистр которых указывается старшим битом (1 – заглавная, 0 - строчная), при этом для набора кодовых слов выполнено такое свойство:

*любые два слова из набора отличаются не менее чем в трёх позициях*.

Это свойство важно для расшифровки сообщений при наличии помех. Для кодирования буквА, Б, В используются 6-битовые кодовые слова: А: 100011, Л: 101000, В: 110110. 6-битовый код для буквы Г начинается и заканчивается 1. Определите кодовое слово для буквы Г.

По каналу связи передают сообщения, используя только три буквыА, Б, В. Если при передаче слова произошла ошибка не более чем в одной позиции, то можно сделать обоснованное предположение о том, какая буква передавалась. (Говорят, что «код исправляет одну ошибку».) Например, если получено кодовое слово 100001, считается, что передавалась буква А. (Отличие от кодового слова дляА только в одной позиции, для остальных кодовых слов отличий больше.) Если принятое кодовое слово отличается от кодовых слов для буквА, Б, В более чем в одной позиции, то считается, что произошла ошибка (она обозначается «x»).

Получено сообщение: 101010000010111011011110. Декодируйте это сообщение. Пример записи ответов: 100111 АбВх

## *Задание 4. Повышенный уровень*

Даны числа в двоичной, восьмеричной, десятичной и шестнадцатеричной системах счисления. Поставьте соответствие между равными числами из первого и второго столбцов:

## **Информатика Полугодовая диагностическая работа 10 класс**

- 1. 111100101101<sub>2</sub> a. 11101011001101<sub>2</sub>
- 2.  $3ACD_{16}$  б.  $9BA_{16}$
- 3. 11010110010110<sub>2</sub> в. 7455<sub>8</sub>
- 4. 1001101110102 г. 326268

Пример записи ответа: 1а2б3в4г

# *Задание 5.Повышенный уровень*

Сравните между собой три числа, которые представлены в шестнадцатеричной системе счисления:  $A7D_{16}$  (1),  $CF3_{16}$  (2),  $8AB_{16}$  (3). Сложите среднее с максимальным числом, вычтите из самого большого наименьшее.

## Пример записи ответа.

Если даны числа С97<sub>16</sub> (1), Е9А<sub>16</sub> (2), D91<sub>16</sub> (3), то ответ запишем как комбинация их номеров, а сумму и разность без записи основания, через пробел. Ответ: 132 1A28 203

# *Задание 6.Базовый уровень*

Между деревнями проложены автобусные маршруты с добавленной стоимостью к цене общего билета, которая составляет 30 рублей.

Если переезжать из Собакино в Кошкино, через Хомяково, то пассажир доплачивает 5 рублей, т.к. добавочная между Собакино и Хомяково 1 рубль, а между Кошкино и Хомяково 4 рубля.

Известно, что добавочная цена между Кошкино и Уткино 2 рубля, Уткино и Овечкино 6 рублей, Уткино и Собакино 3 рубля, Овечкино и Собакино 5 рублей.

Определите полную стоимость автобусного билета по самому оптимальному маршруту из Уткино в Хомяково.

# *Задание 7. Базовый уровень*

Машина Поста.

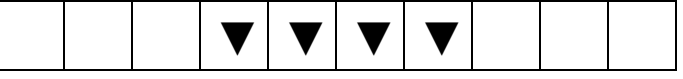

**↑** Каретка – считывающее устройство и процессор машины. Задачи каретки:

- распознать, пустая клетка или помеченная знаком;
- передвигаться только на одну клетку;
- стереть знак в текущей клетке;
- записать знак в пустую текущую клетку;

Назначение – производить преобразования на потенциально бесконечной информационной ленте

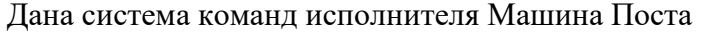

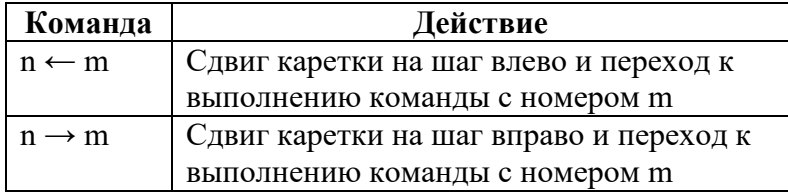

## Полугодовая диагностическая работа

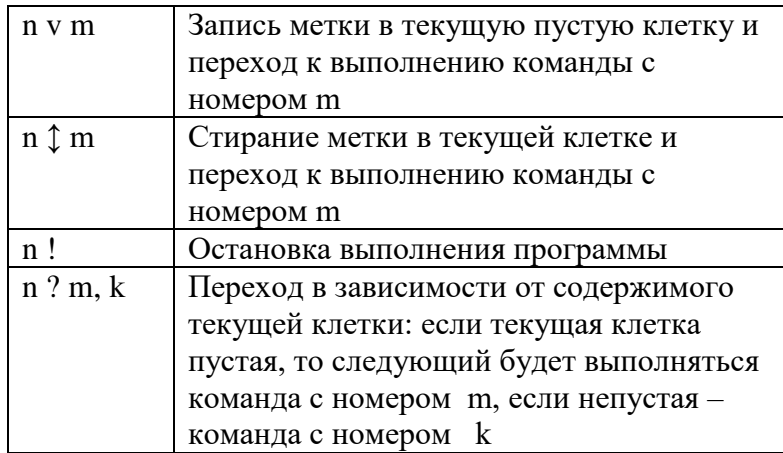

Определите результат выполнения следующего алгоритма:

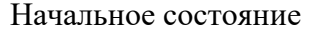

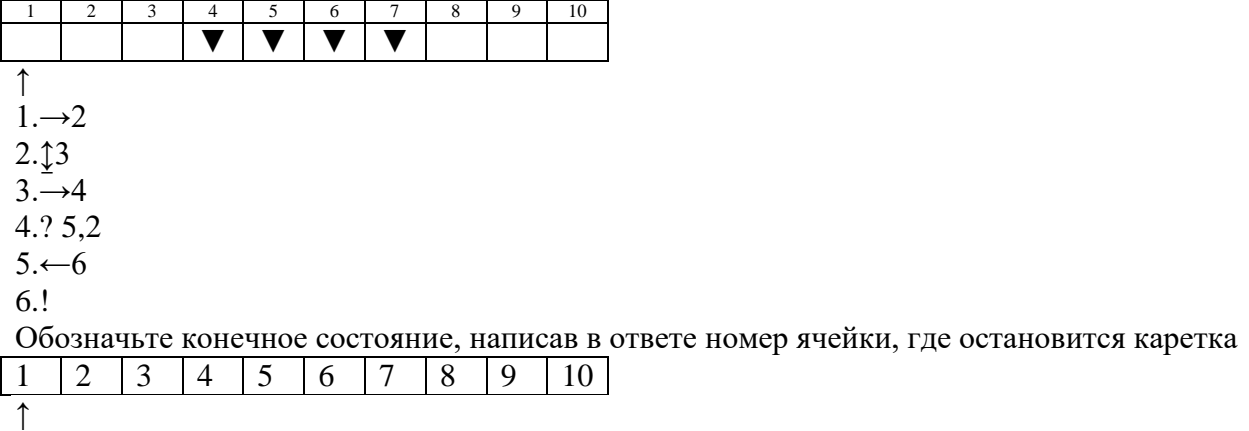

# Задание 8. Базовый уровень

Запишите число, которое будет напечатано в результате выполнения программы. Для Вашего удобства программа представлена на четырех языках программирования.

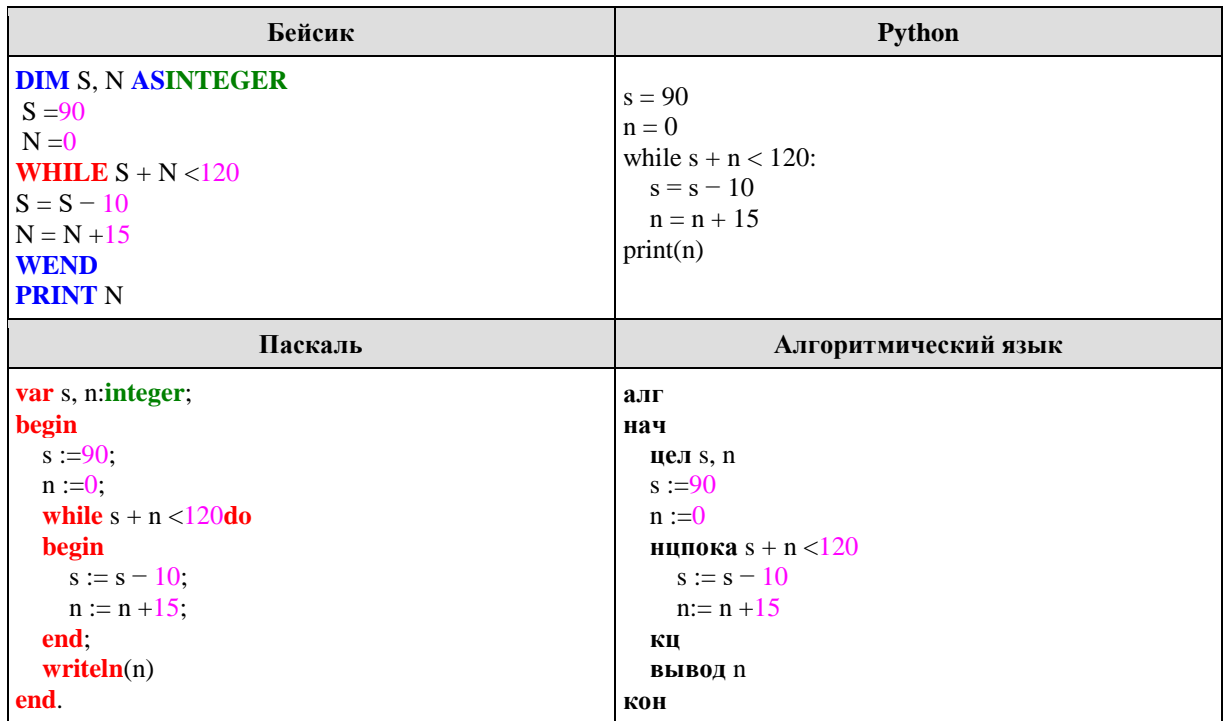

## *Задание 9. Базовый уровень*

Исполнитель Редактор получает на вход строку цифр и преобразует её. Редактор может выполнять две команды, в обеих командах *v* и *w* обозначают цепочки цифр.

А) заменить (*v*, *w*).

Эта команда заменяет в строке первое слева вхождение цепочки *v* на цепочку *w*. Например, выполнение команды

заменить (111, 27)

преобразует строку 05111150 в строку 0527150.

Если в строке нет вхождений цепочки v, то выполнение команды заменить (*v*, *w*) не меняет эту строку.

Б) нашлось (*v*).

Эта команда проверяет, встречается ли цепочка v в строке исполнителя Редактор. Если она встречается, то команда возвращает логическое значение «истина», в противном случае возвращает значение «ложь». Строка исполнителя при этом не изменяется.

Цикл ПОКА условие последовательность команд КОНЕЦ ПОКА выполняется, пока условие истинно.

Какая строка получится в результате применения приведённой ниже программы к строке, состоящей из 33 единиц?

НАЧАЛО ПОКА нашлось (111) заменить (11, 0) заменить (00, 2) заменить (222, 2) КОНЕЦ ПОКА КОНЕЦ

## *Задание 10. Повышенный уровень*

Классифицируйте программное обеспечение (ПО) по трем категориям: прикладные, системные и инструментальные программные системы. Представьте в виде графа. Дайте каждой категории краткое описание.

Определите к какой категории относятся следующие ПО:

- Операционная система
- Текстовый процессор
- Графический редактор
- Среда разработки программ
- Утилиты
- Библиотеки подпрограмм